AMS-TAC Installation Guide

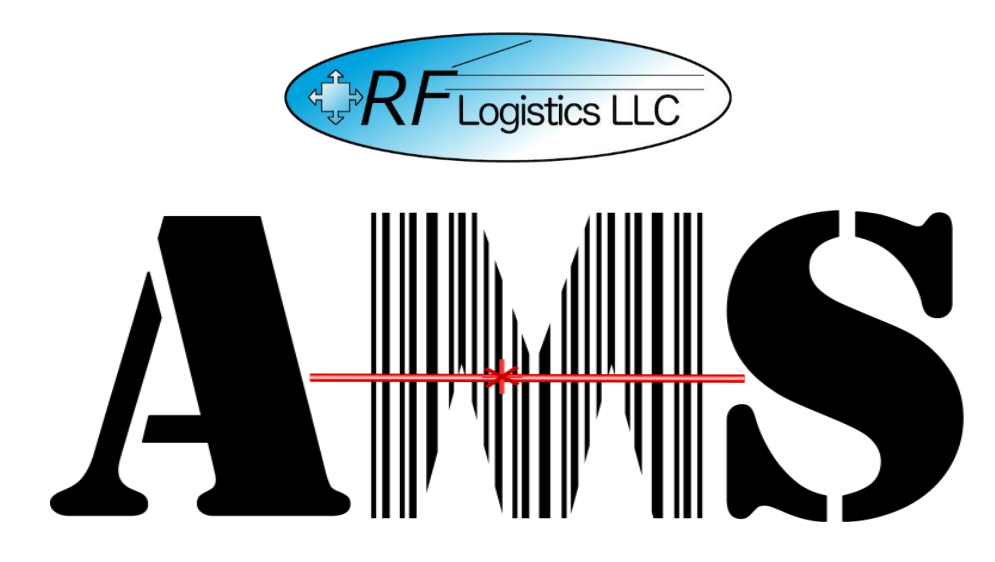

*Installation Guide for the Automated Manifest System Tactical Version 4.1.0.0*

> *AMS Help Desk 855-956-5100 or 571-621-7100 amshelp@rflogistic.com*

> > *Training for:*

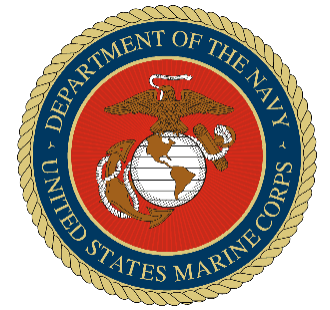

*The United States Marine Corps*

## AMS-TAC Installation Guide

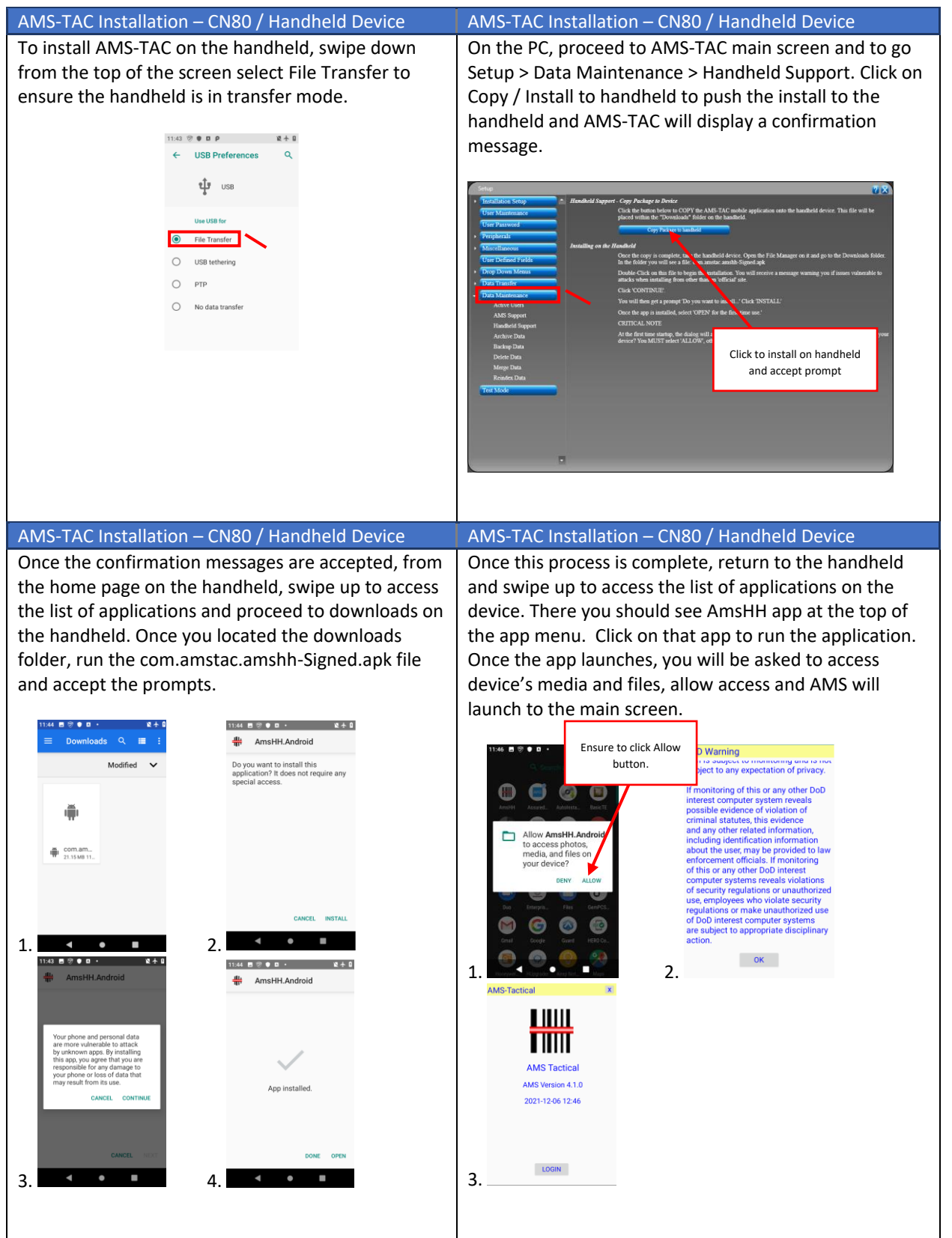